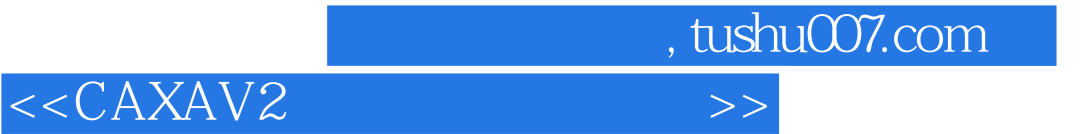

<<CAXAV2 >>

- 13 ISBN 9787810896122
- 10 ISBN 7810896121

出版时间:2004-6-1

页数:243

310000

extended by PDF and the PDF

http://www.tushu007.com

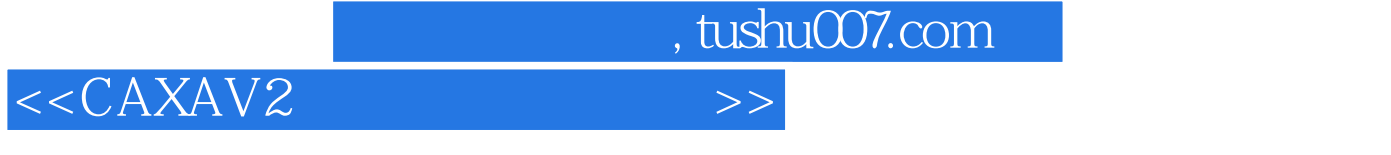

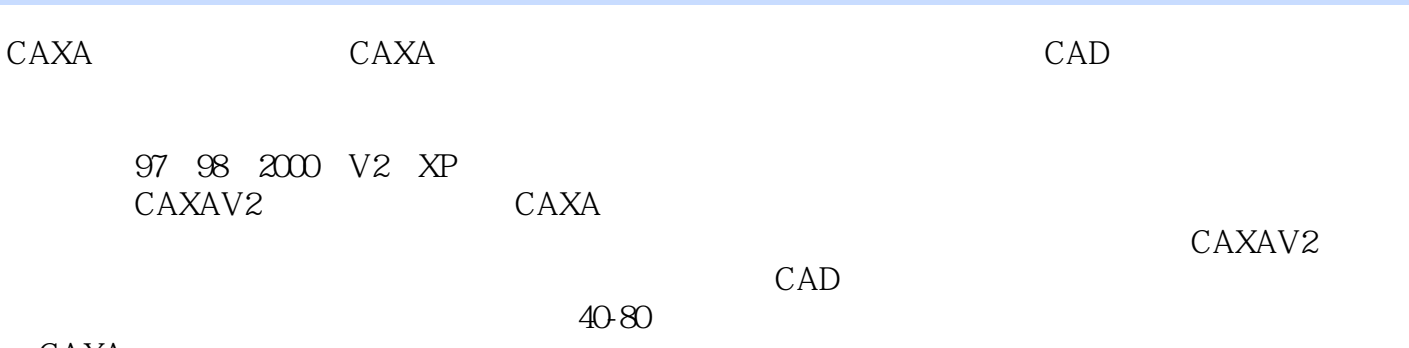

CAXA

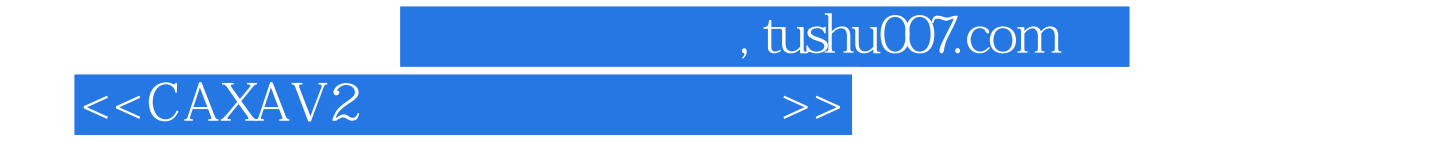

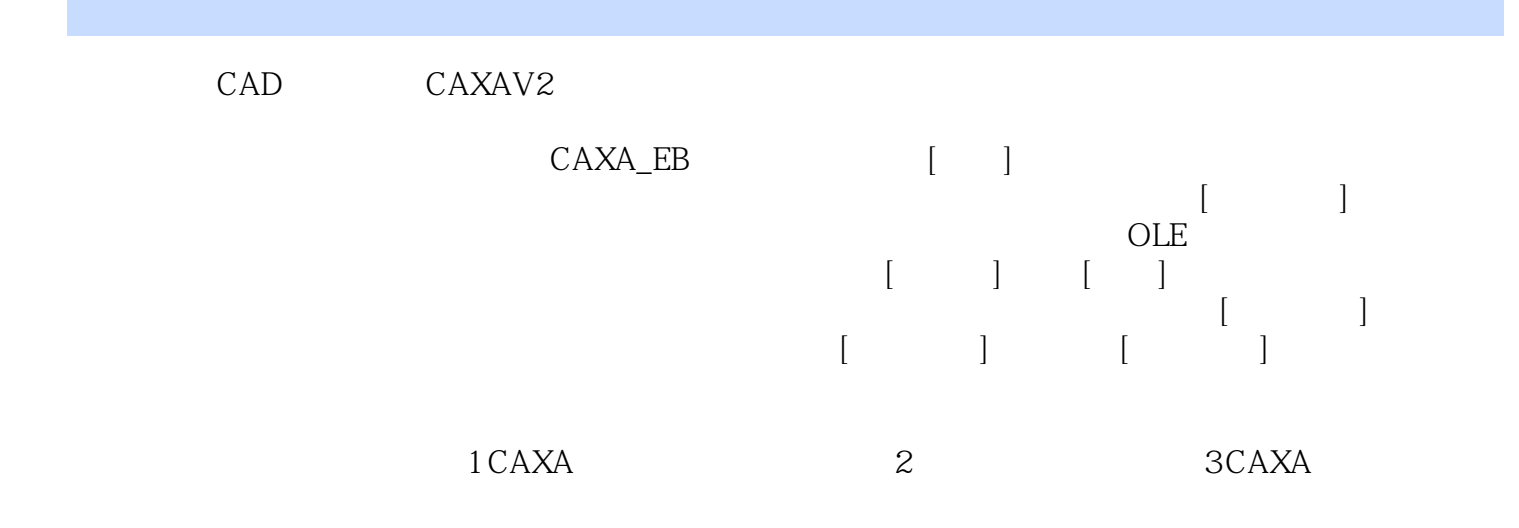

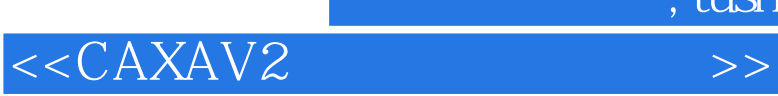

本站所提供下载的PDF图书仅提供预览和简介,请支持正版图书。

更多资源请访问:http://www.tushu007.com

 $,$  tushu007.com